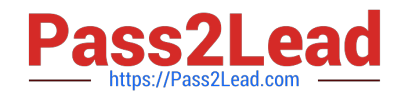

# **AD0-E703Q&As**

Adobe Certified Expert - Magento Commerce Developer

# **Pass Adobe AD0-E703 Exam with 100% Guarantee**

Free Download Real Questions & Answers **PDF** and **VCE** file from:

**https://www.pass2lead.com/ad0-e703.html**

100% Passing Guarantee 100% Money Back Assurance

Following Questions and Answers are all new published by Adobe Official Exam Center

**C** Instant Download After Purchase

- **83 100% Money Back Guarantee**
- 365 Days Free Update
- 800,000+ Satisfied Customers

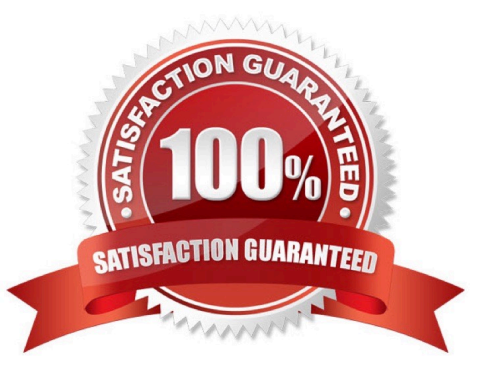

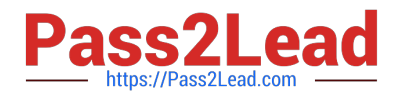

# **QUESTION 1**

A module you are working on needs to send a newsletter to all subscribed customers at predefined intervals.

Which two actions do you take to make sure the newsletter is sent? (Choose two.)

- A. Implement \MyCompany\MyModule\Cron\NewsLetterSender::execute and register it in etc/crontab/ di.xml
- B. Implement \MyCompany\MyModule\Cron\NewsLetterSender::execute and register it in etc/crontab/.xml
- C. Make sure bin/magento cron:run is added to the system crontab
- D. Register the plugin for \Magento\Customer\Model\Customer::authenticate in etc/crontab.xml

Correct Answer: BC

## **QUESTION 2**

You are building CLI that use the console to create a customer account with our custom command, Adding a new command to CLI is based on passing on the argument from the XML level to the class. Dependency Injection comes in handy here. you create the file app/code/Mycompany/Customer/etc/di.xml with the following content:

What is the correct in below?

- A. Magento\Framework\Console\CommandList
- B. Magento\Framework\Console
- C. Magento\Framework\CommandList
- D. Magento\Framework\CommandList\Console

Correct Answer: A

# **QUESTION 3**

You have created a new product type, sample, and need to customize how it renders on the shopping cart page. Keeping maintainability in mind, how do you add a new renderer?

A. Create the layout file, checkout\_cart\_item\_renderers.xml, reference the checkout.cart.item.renderers block and add a new block with an as="sample" attribute.

B. Override the cart/form.phtml template and add logic for the sample product type.

C. Create the layout file, checkout\_cart\_index.xml, and reference the checkout.cart.renderers block and add a block with the as="sample" attribute.

D. Create the layout file, checkout cart index.xml, and update the cart page\\'s uiComponent to appropriately render the sample product type.

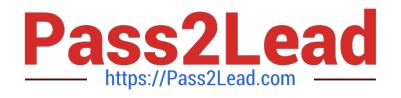

Correct Answer: A

## **QUESTION 4**

You have to install a new module on the production environment. All the module is adding a new product attribute. You enabled maintenance mode, copied the module code, run bin/magento setup:upgrade and disabled maintenance mode.

What two risks does this process pose? (Choose two.)

- A. It will clean all caches which will cause a performance degradation
- B. The new attribute will be invisible on the storefront until the cache is cleaned manually
- C. It will void all active sessions
- D. It will clean static assets from the pub/static folder

Correct Answer: BC

# **QUESTION 5**

In the module located at app/code/MyCompany/MyModule there is a JS module in the file view/frontend/ web/register.js. The Magento base URL is https://magento.host/ and the luma theme with the en\_US locate is used.

What is the public URL for this file?

- A. https://magento.host/pub/static/frontend//Magento/luma/en\_US/MyCompany\_MyModule/js/ register.js
- B. https://magento.host/pub/static/frontend/Magento/luma/en\_US/MyCompany\_MyModule/reg ister.js
- C. https://magento.host/pub/static/frontend/Magento/luma/en\_US/MyCompany\_MyModule/we b/register.js
- D. https://magento.host/app/code/MyCompany\_MyModule/view/frontend/web/register.js

Correct Answer: A

# **QUESTION 6**

While integrating a merchant\\'s product information management system with Magento, you create a module MyCompany\_MerchantPim that adds a catalog product EAV attribute pim\_entity\_id programmatically. In which type of setup script do you create the EAV attribute?

- A. Setup/InstallSchema.php
- B. Setup/UpgradeSchema.php
- C. Setup/InstallEntity.php
- D. Setup/UpgradeData.php

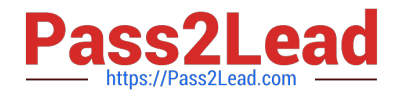

Correct Answer: D

# **QUESTION 7**

You are developing a new theme which inherits from the Magento Luma theme.

How is this accomplished?

- A. Add Magento/luma to theme.xml
- B. Run the CLI command bin/magento dev:theme:inherit Magento\_Luma
- C. Specify the parent theme in Magento admin > Design > Configuration
- D. Add Magento/luma to etc/view.xml

Correct Answer: A

#### **QUESTION 8**

You are implementing a before plugin in MyCompany\_Magic. It will intercept the same method that MyCompany\_Admission is already intercepting using a before plugin: Topmenu::getBlockHtml

Which two actions are required to ensure the new plugin will execute last? (Choose two.)

A. Include a sortOrder="20" on the new plugin in MyCompany\_Magic\\'s etc/di.xml file

- B. Configure plugin sequencing for both plugins in MyCompany\_Magic\\'s etc/plugin\_sequence.xml file
- C. Set a sortOrder="10" for MyCompany\_Admission\\'s plugin in MyCompany\_Magic\\'s etc/di.xml
- D. Add MyCompany\_Admission as a dependency in MyCompany\_Magic\\'s etc/module.xml file

Correct Answer: AC

# **QUESTION 9**

You are facing a bug, which is supposedly caused by the customization of

\Magento\Catalog\Api\ProductRepositoryInterface::save().

To resolve the issue, you decide to find all logic which customizes this method. Which two places do you search for customization declarations? (Choose 2)

- A. \*/di.xml
- B. \*/config.xml
- C. \*/events.xml
- D. \*/plugins.xml

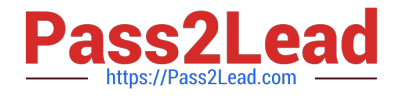

Correct Answer: AC

# **QUESTION 10**

While developing a module you need to modify an existing Data Patch.

How can you force Magento to execute an existing Data Patch file again?

A. By removing the Data Patch, running the command: bin/magento setup:db- data:upgrade, then copying the file back and running the command again

- B. By deleting the record with the Data Patch class name from the table patch list table
- C. By changing the version of the Data Patch in the getVersion method

D. By modifying the data version value in the setup\_module table

#### Correct Answer: B

#### **QUESTION 11**

A merchant is interested in setting different prices for the same products in different store scopes.

What do you reply to this inquiry?

- A. The prices can only be scoped per website or globally
- B. The prices can be scoped per store
- C. The price scope can be set to store but this will lead to performance degradation of category pages

D. The prices do not support scopes

Correct Answer: A

# **QUESTION 12**

You are customizing the display of product details page. On this page ur customer need to change the url in which the product category name will be appear as http://mystore.com/women/tops-women/helenahooded-fleece.html , Keeping ,maintainability in mind.

How to get product url with category?

A. Admin -> Stores -> Configuration -> Catalog -> Catalog -> Search Engine Optimization - > "Use Categories Path for Product URLs" set to "Yes"

B. It is not possible to display Categories name on product url

C. \$product->setCategoryId(\$categoryId)->getProductUrl();

D. You Can Build category URL path \vendor\magento\module-catalog-url- rewrite\Model

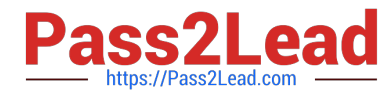

\CategoryUrlPathGenerator.php

Correct Answer: A

# **QUESTION 13**

You have created a new block and will be adding this block on every page. The block contains user-specific information and cannot be cached. The block is added to the default.xml with:

<block class="MyCompany\MyModule\Block\Unique"name="unique" cacheable="false" after="-">

What does this accomplish?

- A. The block will be loaded on the store front using AJAX
- B. FPC will cache the block content for all cacheable pages
- C. FPC will be bypassed for this block and all other page content will be cached
- D. All store front pages are no longer cacheable
- Correct Answer: D

https://magento.stackexchange.com/questions/103256/how-to-disable-the-cache-for-the- block-inmagento-2

# **QUESTION 14**

What happens when a category\\'s is\_anchor attribute is set to 1?

- A. Products without a specified category will be associated with this category
- B. The customer will see all products from all children of the category
- C. This is the default category for a website
- D. The category will always be visible in the menu

Correct Answer: B

# **QUESTION 15**

A custom module needs to log all calls of \Magento\Customer\Api\AddressRepositoryInterface::save().

Which mechanism do you use?

A. An observer on the customer\_address\_repository\_save event, which is automatically fired for every repository save

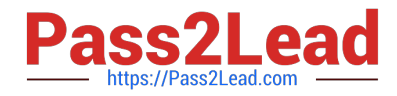

- B. A proxy configured to intercept all calls to any public method and log them
- C. An extension attribute configured in the extension\_attributes.xml
- D. A plugin declared for the save() method

Correct Answer: D

[AD0-E703 PDF Dumps](https://www.pass2lead.com/ad0-e703.html) [AD0-E703 VCE Dumps](https://www.pass2lead.com/ad0-e703.html) [AD0-E703 Braindumps](https://www.pass2lead.com/ad0-e703.html)